# Package 'kidney.epi'

March 4, 2020

Title Kidney Functions: Clinical and Epidemiological

Version 1.2.0

Maintainer Boris Bikbov <boris@bikbov.ru>

Description Contains kidney care oriented functions.

Current version contains functions for calculation of:

- Kidney Donor Risk Index and Kidney Donor Profile Index for kidney trans-

plant donors by Rao et al. (2009) <doi:10.1097/TP.0b013e3181ac620b>.

- Estimated glomerular filtration rate by CKD-EPI, MDRD and other equations.

Citation: Bikbov B. R open source programming code for calculation of the Kidney Donor Profile Index and Kidney Donor Risk Index. Kidney Dis-

eases (2018) 4:269–272 <doi:10.1159/000492427> (the only citation for the whole package).

**Depends** R  $(>= 3.4.0)$ 

License LGPL  $(>= 2)$ 

URL <http://kidneyepidemiology.org/r/>

Encoding UTF-8

LazyData true

RoxygenNote 6.1.1

Suggests knitr, rmarkdown

VignetteBuilder knitr

NeedsCompilation no

Author Boris Bikbov [aut, cre] (<https://orcid.org/0000-0002-1925-7506>)

Repository CRAN

Date/Publication 2020-03-04 16:10:06 UTC

# R topics documented:

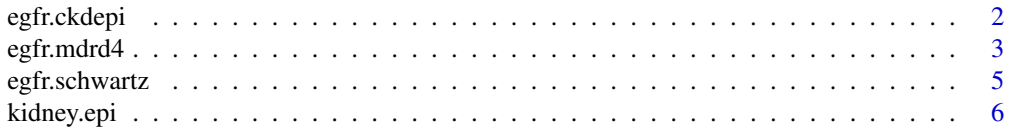

# <span id="page-1-0"></span>2 egfr.ckdepi

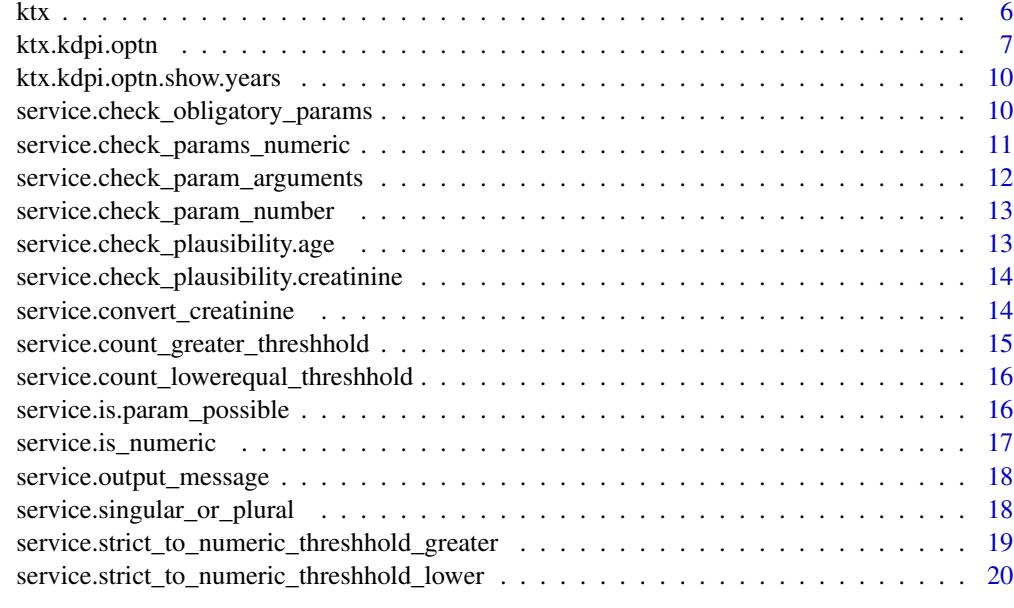

#### **Index** [21](#page-20-0)

egfr.ckdepi *CKD-EPI*

Description

CKD-EPI

# Usage

```
egfr.ckdepi(creatinine, age, sex, ethnicity,
 creatinine_units = "micromol/l",
 label_afroamerican = c("Afroamerican"), label_sex_male = c("Male",
 1), label_sex_female = c("Female", 0))
```
# Arguments

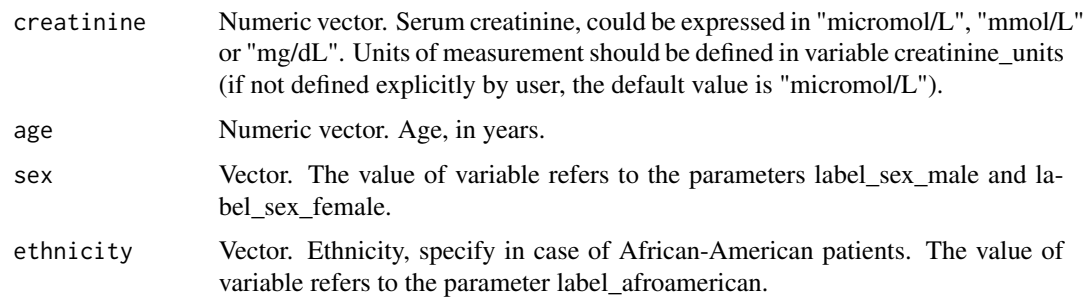

#### <span id="page-2-0"></span>egfr.mdrd4 3

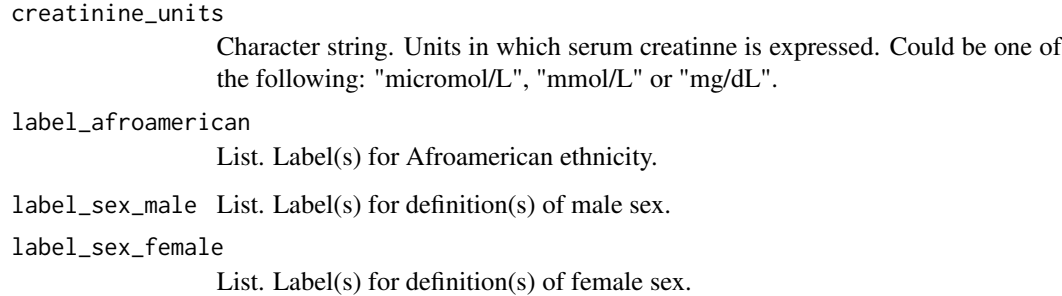

#### Details

Calculate estimated glomerular filtration rate (eGFR) by CKD-EPI equation Reference to the equation: Levey AS, Stevens LA, Schmid CH et al. A New Equation to Estimate Glomerular Filtration Rate. Ann Intern Med 2009;150:604–12.

Programming: Boris Bikbov <br/> <br/>boris@bikbov.ru>. Citation: Bikbov B. R open source programming code for calculation of the Kidney Donor Profile Index and Kidney Donor Risk Index. Kidney Diseases, 2018. DOI: 10.1159/000492427 (citation for the whole package)

### Value

numeric eGFR expressed in ml/min/1.73m<sup>2</sup>.

# Examples

```
egfr.ckdepi (creatinine = 1.4, age = 60, sex = "Male", ethnicity = "White",
 creatinine_units = "mg/dl")
```
egfr.mdrd4 *Calculate estimated glomerular filtration rate (eGFR) by different equations*

#### Description

MDRD

```
egfr.mdrd4(creatinine, age, sex, ethnicity,
  creatinine_units = "micromol/l", creatinine_method = "non-IDMS",
  label_afroamerican = c("Afroamerican"), label_sex_male = c("Male",
  1), label_sex_female = c("Female", 0))
```
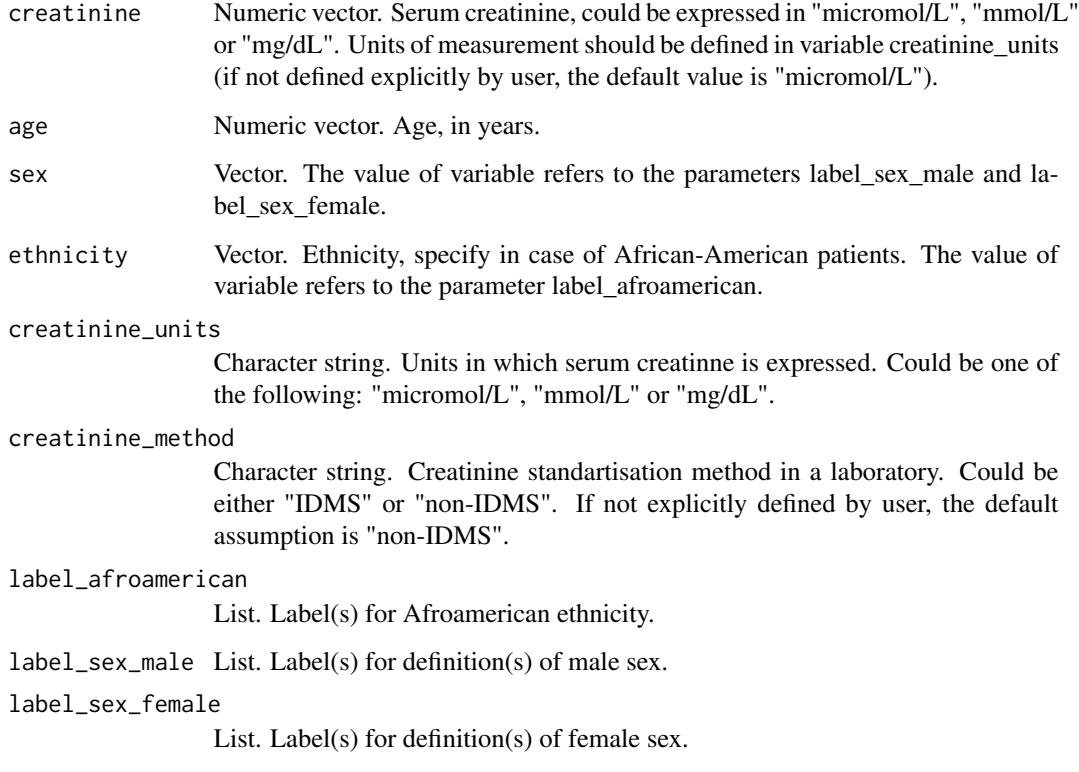

#### Details

Calculate estimated glomerular filtration rate (eGFR) by MDRD equation. Reference to the equation: Levey AS, Coresh J, Greene T, et al. Using standardized serum creatinine values in the modification of diet in renal disease study equation for estimating glomerular filtration rate. Annals of Internal Medicine 2006;145:247–54.

Programming: Boris Bikbov <boris@bikbov.ru>. Citation: Bikbov B. R open source programming code for calculation of the Kidney Donor Profile Index and Kidney Donor Risk Index. Kidney Diseases, 2018. DOI: 10.1159/000492427 (citation for the whole package)

#### Value

numeric eGFR expressed in ml/min/1.73m<sup>2</sup>.

# Examples

```
egfr.mdrd4 (creatinine = 1.4, age = 60, sex = "Male", ethnicity = "White",
 creatinine_units = "mg/dl")
```
<span id="page-4-0"></span>

# Description

Schwartz (for children only)

# Usage

```
egfr.schwartz(creatinine, age, sex, height_cm = 0, height_ft = 0,
 height_inch = 0, creatinine_units = "micromol/l",
 equation_type = "classic", label_sex_male = c("Male", 1),
 label_sex_female = c("Female", 0))
```
# Arguments

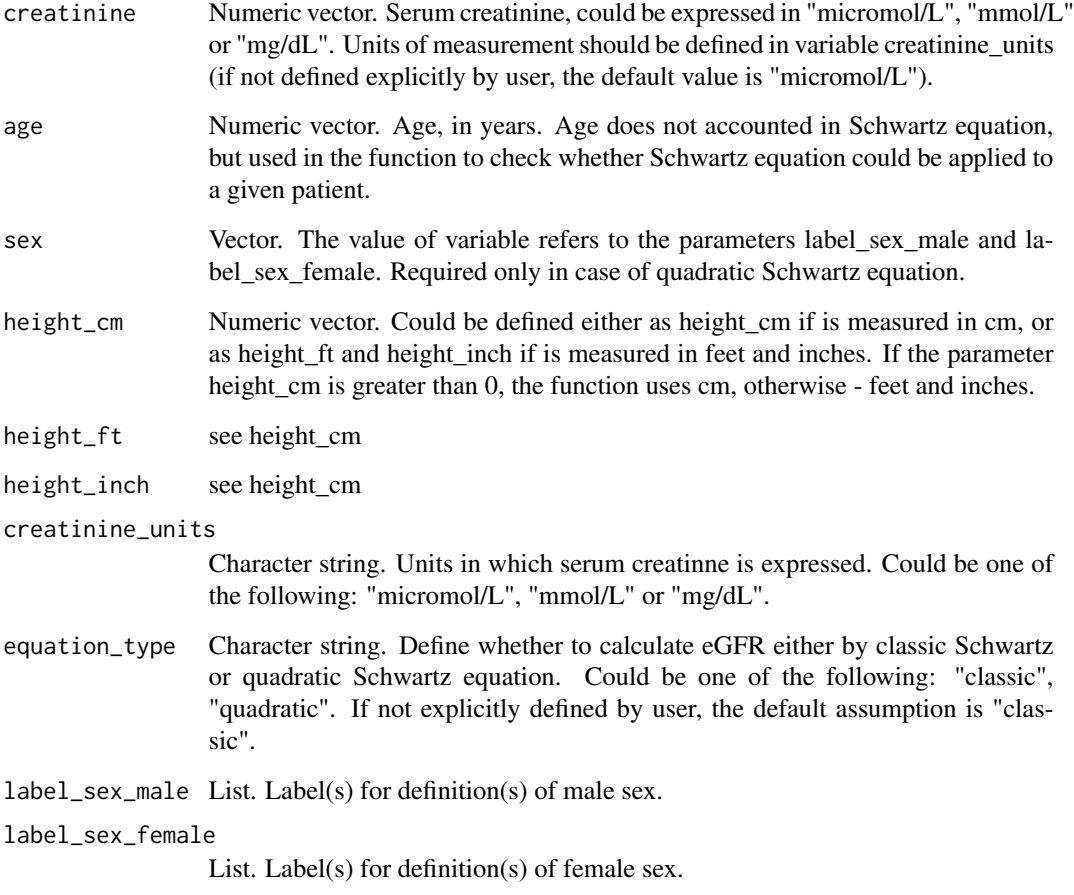

<span id="page-5-0"></span>Calculate estimated glomerular filtration rate (eGFR) by Schwartz equation Reference to the equation: Gao A, Cachat F, Faouzi M et al. Comparison of the glomerular filtration rate in children by the new revised Schwartz formula and a new generalized formula. Kidney International 2013;83:524–30.

Programming: Boris Bikbov <br/> <br/>boris@bikbov.ru>. Citation: Bikbov B. R open source programming code for calculation of the Kidney Donor Profile Index and Kidney Donor Risk Index. Kidney Diseases, 2018. DOI: 10.1159/000492427 (citation for the whole package)

#### Value

numeric eGFR expressed in ml/min/1.73m<sup>2</sup>.

#### Examples

```
egfr.schwartz (creatinine = 1.4, age = 10, height_cm = 90, sex = "Male",
 creatinine_units = "mg/dl")
egfr.schwartz (creatinine = 1.4, age = 10, height_cm = 90, sex = "Male",
 creatinine_units = "mg/dl", equation_type = "quadratic")
```
kidney.epi *Kidney functions for R: clinical and epidemiological*

#### Description

Package contains different functions for use in the field of kidney disease and general epidemiology Current version contains functions for calculation of estimated GFR by different equations, and calculation of KDPI and KDRI for kidney transplant donors. More functions are coming soon.

ktx *Sample dataset with kidney transplant patients.*

#### Description

A dataset containing 10 records for kidney transplant patients, including information for deceased donors.

#### Usage

ktx

# <span id="page-6-0"></span>ktx.kdpi.optn 7

#### Format

A data frame with 10 rows and 12 variables:

ptid patient identifier rec.age age of the recipient, in years don.age age of the donor, in years don.height height of the donor, in cm don.weight weight of the donor, in kg don.ethnicity ethnicity of the donor don.hypertension history of hypertension for the donor don.diabetes history of diabetes for the donor don.causeofdeath cause of death for the donor don.creatinine serum creatinine of the donor, in mg/dL don.hcv hepatitis c virus status of the donor don.dcdstatus donation after circulatory death status of the donor don.sex sex of the donor

### Source

Generation from different patients' records

ktx.kdpi.optn *Calculate KDRI and KDPI for deceased kidney donor*

### Description

Calculate KDRI and KDPI for deceased kidney donor

```
ktx.kdpi.optn(age, height_cm = 0, height_ft = 0, height_inch = 0,
  weight_kg = 0, weight_lb = 0, ethnicity, hypertension, diabetes,
  causeofdeath, creatinine, hcv, dcdstatus,
  creatinine_units = "micromol/l", return_output_type = "KDPI",
 mapping_values_year = "latest",
  label_afroamerican = c("Afroamerican"),
  label_hypertension_positive = c("yes"),
 label_hypertension_unknown = "NA",
  label_diabetes_positive = c("yes"), label_diabetes_unknown = "NA",
  label\_causeofdeath = c("cva"), label_hcv\_positive = c("positive"),label_hcv_unknown = "NA", label_dcdstatus = c("yes"))
```
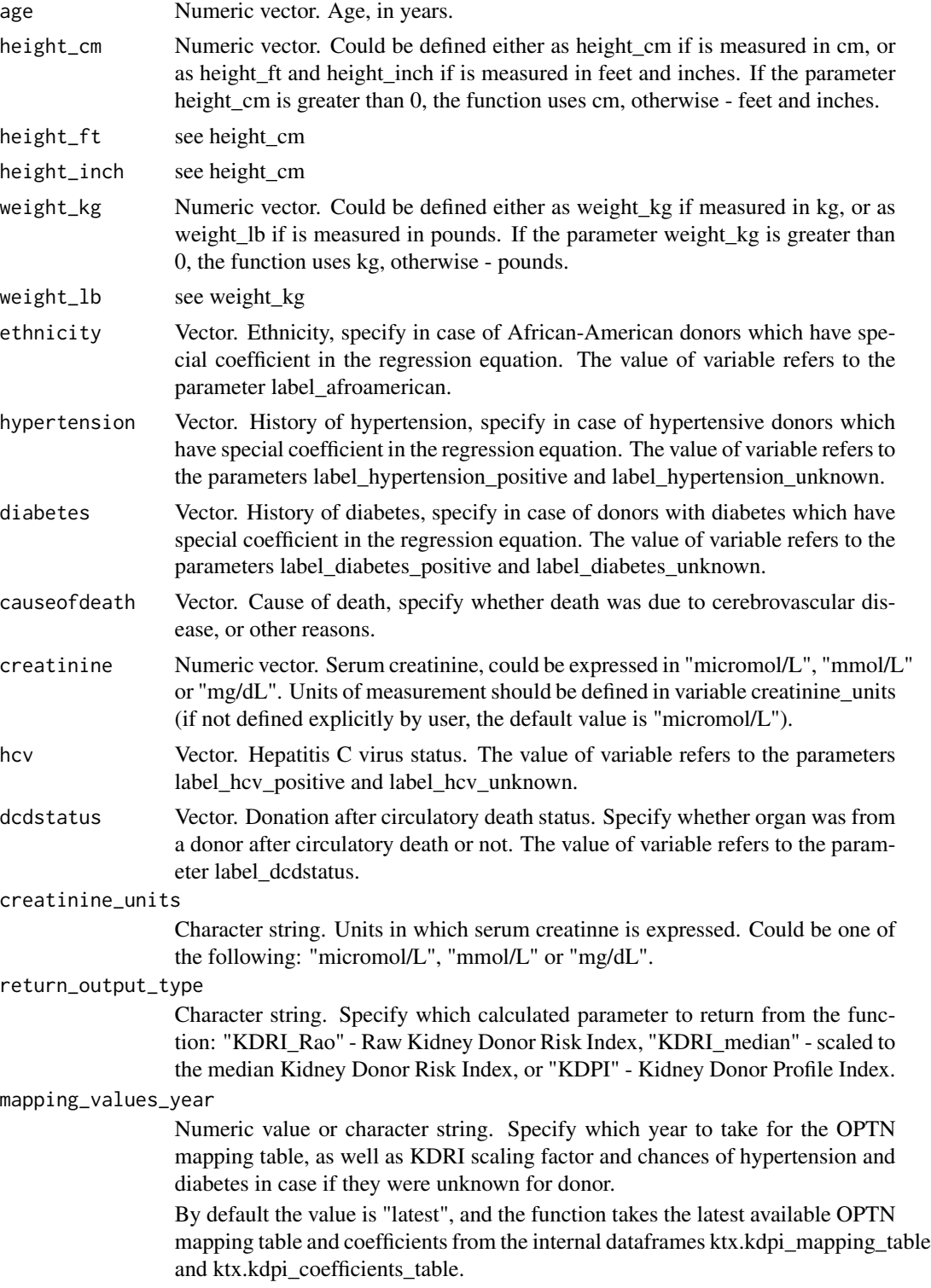

But if necessary, a user could define the exact year (i.e. mapping\_values\_year = 2015).

For a list of available years run the following: ktx.kdpi.optn.show.years().

#### label\_afroamerican

List. Label(s) for Afroamerican ethnicity.

# label\_hypertension\_positive

List. Label(s) for a positive history of hypertension.

#### label\_hypertension\_unknown

List. Label(s) for donors with unknown history of hypertension.

#### label\_diabetes\_positive

List. Label(s) for a positive history of diabetes.

#### label\_diabetes\_unknown

List. Label(s) for donors with unknown history of diabetes.

#### label\_causeofdeath

List. Label(s) for a cause of death due to cerebrovascular/stroke.

#### label\_hcv\_positive

List. Label(s) for a positive HCV status.

label\_hcv\_unknown

List. Label(s) for an unknown, not done, indeterminate, or pending HCV status.

#### label\_dcdstatus

List. Label(s) for a donor after circulatory death status.

#### Details

Calculate Kidney Donor Risk Index (KDRI) and Kidney Donor Profile Index (KDPI) based on the algorithm of US Organ Procurement and Transplantation Network. The Kidney Donor Profile Index (KDPI) is a numerical measure that combines ten donor factors to summarize into a single number the quality of deceased donor kidneys relative to other recovered kidneys. *KDRI could be calculated only for a deceased donor*!

More reading:

- [OPTN web-based calculator](https://optn.transplant.hrsa.gov/resources/allocation-calculators/kdpi-calculator/)
- [Guide to calculating and interpreting KDPI](https://optn.transplant.hrsa.gov/media/1512/guide_to_calculating_interpreting_kdpi.pdf)
- [Latest data for mapping table, scaling factor, etc](https://optn.transplant.hrsa.gov/media/2150/kdpi_mapping_table.pdf)

Programming: Boris Bikbov <boris@bikbov.ru>.

Citation: Bikbov B. R open source programming code for calculation of the Kidney Donor Profile Index and Kidney Donor Risk Index. Kidney Diseases, 2018. DOI: 10.1159/000492427

#### Value

numeric One of the following values based on the return\_output\_type argument: Raw Kidney Donor Risk Index (KDRI), Scaled to the median Kidney Donor Risk Index (KDRI), or Kidney Donor Profile Index (KDPI).

#### <span id="page-9-0"></span>Examples

```
ktx.kdpi.optn (age = 60, height_cm = 168, weight_kg = 93, ethnicity = "White",
 hypertension = "yes", diabetes = "no", causeofdeath = "roadinjury",
 creatinine = 1.4, hcv = "negative", dcdstatus = "no",
 creatinine_units = "mg/dl", return_output_type = "KDRI_Rao")
ktx.kdpi.optn (age = 30, height_cm = 176, weight_kg = 82, ethnicity = "White",
 hypertension = "NA", diabetes = "no", causeofdeath = "roadinjury",
 creatinine = 150, hcv = "negative", dcdstatus = "no", return_output_type = "KDPI")
```
ktx.kdpi.optn.show.years

*Shows which years are available in the R package for the OPTN mapping table, KDRI scaling factor, etc.*

#### Description

Shows which years are available in the R package for the OPTN mapping table, KDRI scaling factor, etc.

#### Usage

```
ktx.kdpi.optn.show.years()
```
#### Details

Service function which shows for user for which year(s) the OPTN mapping table, as well as KDRI scaling factor and chances of hypertension and diabetes in case if they were unknown for donor in the ktx.kdpi\_mapping\_table and ktx.kdpi\_coefficients\_table. This years could be used for the argument *mapping\_values\_year* of the ktx.kdpi.optn function.

This function has no arguments.

#### Value

numeric List of years which could be used for the argument mapping\_values\_year of the ktx.kdpi.optn function.

service.check\_obligatory\_params

*Check whether all obligatory paramenters of a given function are present.*

#### **Description**

Check whether all obligatory paramenters of a given function are present.

#### <span id="page-10-0"></span>Usage

```
service.check_obligatory_params(fx_params, args,
 predefined_result = TRUE)
```
# Arguments

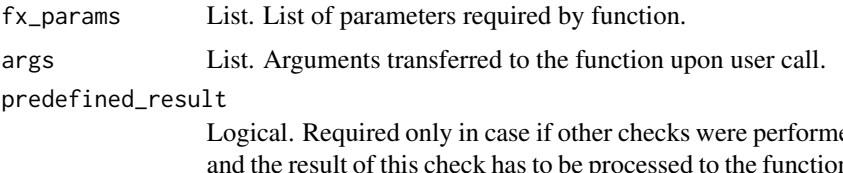

ed in the main script n. For example, if in the parent script I've checked the presence of height parameter, and it is absent (while is obligatory), I transfer this info in the "predefined\_result = FALSE", so in the function the fx\_params\_resulting become False and will lead to stop().

# Details

Check whether all obligatory paramenters of a given function are present.

Programming: Boris Bikbov <boris@bikbov.ru>.

#### Value

Character string. Returns a messages and stops function if any of the obligatory parameters are absent.

#### Examples

- # could be run only inside function wich receives some parameters
- # fx\_params <- c("creatinine", "age", "ethnicity", "sex")
- # args <- names(as.list(match.call())[-1])
- # service.check\_obligatory\_params(fx\_params, args)

service.check\_params\_numeric

*Check whether the following variables are numeric and stop function if at least one of them is not numeric*

#### Description

Check whether the following variables are numeric and stop function if at least one of them is not numeric

```
service.check_params_numeric(...)
```
<span id="page-11-0"></span>... Argument list. Argument list (arbitruary number of valiables) with data to check. nothing to return

#### Details

Check whether the following variables are numeric and stop function if at least one of them is not numeric. Service function that will not be exported to user.

Programming: Boris Bikbov <boris@bikbov.ru>.

service.check\_param\_arguments

*Check the argument of a given parameter which set by user and stop function if the value set by user is not among the possible values of the argument*

#### Description

Check the argument of a given parameter which set by user and stop function if the value set by user is not among the possible values of the argument

### Usage

```
service.check_param_arguments(param2check, possible_params,
 custom_message = "")
```
#### Arguments

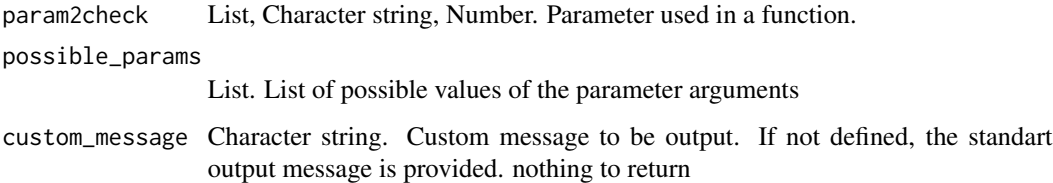

# Details

Check the argument of a given parameter whichset by user and stop function if the value set by user is not among the possible values of the argument. Service function that will not be exported to user.

Programming: Boris Bikbov <boris@bikbov.ru>.

<span id="page-12-0"></span>service.check\_param\_number

*Check number of parameters and stop function if it exceeds the expected number of parameters*

# Description

Check number of parameters and stop function if it exceeds the expected number of parameters

#### Usage

```
service.check_param_number(param2check, acceptable_number = 1,
 custom_message = "")
```
#### **Arguments**

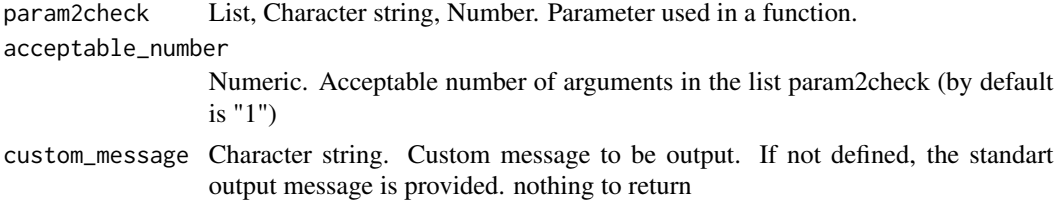

#### Details

Check number of parameters and stop function if it exceeds the expected number of parameters. Service function that will not be exported to user.

Programming: Boris Bikbov <boris@bikbov.ru>.

```
service.check_plausibility.age
```
*Service functions for data check on biological plausibility and biochemistry conversion which could be applied in any function of the package or externally*

#### Description

Check and modify if necessary the age values.

#### Usage

```
service.check_plausibility.age(age)
```
#### Arguments

age Numeric. The value to be checked.

#### <span id="page-13-0"></span>Details

Service function which check whether age is in biologically plausible boundaries, shows to user warnings if any, and substitute unplausable values.

#### Value

numeric Vector with controlled values.

service.check\_plausibility.creatinine *Check and modify if necessary the creatinine values.*

#### Description

Check and modify if necessary the creatinine values.

#### Usage

service.check\_plausibility.creatinine(creatinine)

#### Arguments

creatinine Numeric. The value to be checked.

# Details

Service function which check whether creatinine is in biologically plausible boundaries, shows to user warnings if any, and substitute unplausable values.

#### Value

numeric Vector with controlled values.

service.convert\_creatinine

*Convert creatinine values if necessary (depending on the mesurement units).*

#### Description

Convert creatinine values if necessary (depending on the mesurement units).

#### Usage

service.convert\_creatinine(creatinine, creatinine\_units)

<span id="page-14-0"></span>creatinine Numeric. The creatinine value from data set. creatinine\_units Character. Creatinine mesurement units defined by user.

# Details

Service function which check mesurement units and convert creatinine values if necessary.

#### Value

numeric Vector with converted values.

service.count\_greater\_threshhold

*Count how many values are greater than the defined threshhold.*

#### Description

Count how many values are greater than the defined threshhold.

#### Usage

```
service.count_greater_threshhold(x, threshhold)
```
#### Arguments

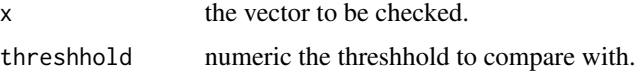

#### Details

Count how many values are greater than the defined threshhold. Programming: Boris Bikbov <boris@bikbov.ru>.

#### Value

numeric returns number of numeric values greater or equal to the threshhold.

#### Examples

```
myvals <- c(1, 8, -5, "oggi", NA)
myvals2 <- service.count_greater_threshhold(myvals, 0)
myvals2 # 2
```
<span id="page-15-0"></span>service.count\_lowerequal\_threshhold

*Count how many values are less or equal than the defined threshhold.*

#### Description

Count how many values are less or equal than the defined threshhold.

#### Usage

service.count\_lowerequal\_threshhold(x, threshhold)

# Arguments

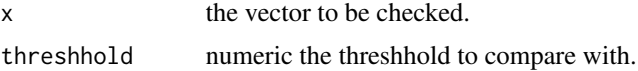

#### Details

Count how many values are less or equal than the defined threshhold. Programming: Boris Bikbov <boris@bikbov.ru>.

#### Value

numeric returns number of numeric values less or equal to the threshhold.

### Examples

```
myvals <- c(1, 8, -5, "oggi", NA)
myvals2 <- service.count_lowerequal_threshhold(myvals, 0)
myvals2 # 1
```
service.is.param\_possible

*Service functions for data check which could be applied in any function of the package or externally*

# Description

Service functions for data check which could be applied in any function of the package or externally

```
service.is.param_possible(param2check, possible_params)
```
<span id="page-16-0"></span>param2check Numeric value or character string. The single value to be verified. possible\_params

Vector. The vector of values which contains all possible values.

# Details

Verifies whether the single value is among the values of the vector. Function is useful to check whether the argument of the function defined by the user is among the possible arguments recognized inside the function.

Programming: Boris Bikbov <boris@bikbov.ru>.

#### Value

logic returns TRUE if argument param2check is foundin possible values possible\_params, and FALSE if it is not.

# Examples

```
possible_params = c("KDPI", " KDRI_Rao", "KDRI_median")
service.is.param_possible("KDZO", possible_params) # return FALSE
service.is.param_possible("KDPI", possible_params) # return TRUE
```
service.is\_numeric *Check whether a vector is numeric.*

# Description

Check whether a vector is numeric.

#### Usage

```
service.is_numeric(x)
```
#### Arguments

x the vector to be checked.

#### Details

Check whether a vector is numeric.

Programming: Boris Bikbov <boris@bikbov.ru>.

#### Value

logic whether vector x is numeric or not.

<span id="page-17-0"></span>service.output\_message

*Produce message for warning or cat*

# Description

Produce message for warning or cat

#### Usage

service.output\_message(x, custom\_phrase, warning\_type)

# Arguments

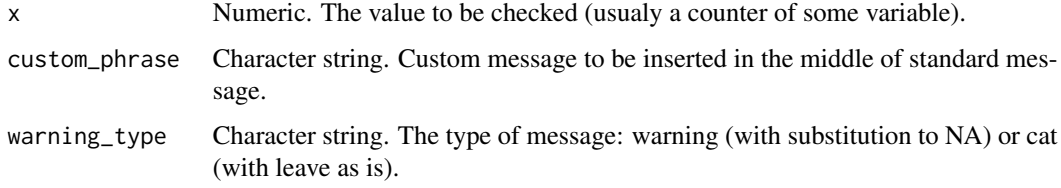

#### Details

Produce message that is used by warning or cat in the ktx.kdpi.optn function. Service function that will not be exported to user, and used only in the ktx.kdpi.optn function.

Programming: Boris Bikbov <boris@bikbov.ru>.

# Value

Character string. Returns a phrase.

service.singular\_or\_plural

*Form output message in singular or plural.*

# Description

Form output message in singular or plural.

```
service.singular_or_plural(x, singular, plural)
```
<span id="page-18-0"></span>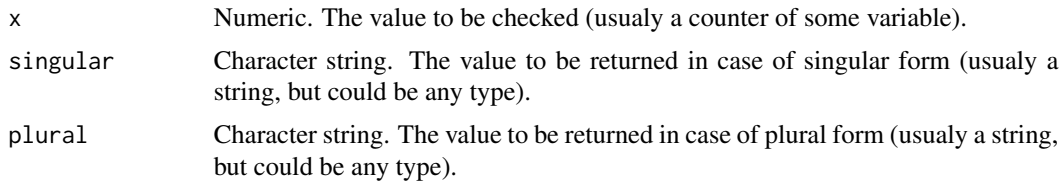

# Details

Provide different output for constructing messages in singular or plural. Programming: Boris Bikbov <boris@bikbov.ru>.

#### Value

Character string. Returns a value for constructing messages in singular or plural form.

#### Examples

```
service.singular_or_plural(1, "This value was", "These values were") # "This value was"
service.singular_or_plural(99, "This value was", "These values were") # "These values were"
```
service.strict\_to\_numeric\_threshhold\_greater

*Select only numeric values lower than defined threshhold*

# Description

Select only numeric values lower than defined threshhold

#### Usage

```
service.strict_to_numeric_threshhold_greater(x, threshhold)
```
#### Arguments

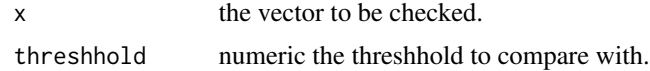

#### Details

Select only numeric values lower than defined threshhold, and substitute other values with NA. Programming: Boris Bikbov <boris@bikbov.ru>.

#### Value

numeric returns only numeric values lower than threshhold.

#### Examples

```
myvals <- c(1, 8, -5, "oggi", NA)
# ruturn to myvals2 only numeric values lower than threshhold (3 in this case)
# susbstitute non-numeric or negative values with NA
myvals2 <- service.strict_to_numeric_threshhold_greater(myvals, 3)
myvals2 # 1, NA, -5, NA, NA
```
service.strict\_to\_numeric\_threshhold\_lower *Select only numeric values greater than defined threshhold.*

### Description

Select only numeric values greater than defined threshhold.

#### Usage

```
service.strict_to_numeric_threshhold_lower(x, threshhold)
```
#### **Arguments**

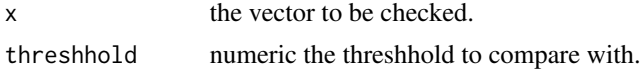

# Details

Select only numeric values greater than defined threshhold, and substitute other values with NA. Programming: Boris Bikbov <boris@bikbov.ru>.

#### Value

numeric returns only numeric values greater than threshhold.

#### Examples

```
myvals <- c(1, 8, -5, "oggi", NA)
# ruturn to myvals2 only numeric values greater than defined threshhold (0 in this case)
# and susbstitute non-numeric or negative values with NA
myvals2 <- service.strict_to_numeric_threshhold_lower(myvals, 0)
myvals2 # 1, 8, NA, NA, NA
```
<span id="page-19-0"></span>

# <span id="page-20-0"></span>Index

∗Topic datasets ktx, [6](#page-5-0) egfr.ckdepi, [2](#page-1-0) egfr.mdrd4, [3](#page-2-0) egfr.schwartz, [5](#page-4-0) kidney.epi, [6](#page-5-0)  $ktx, 6$  $ktx, 6$ ktx.kdpi.optn, [7](#page-6-0) ktx.kdpi.optn.show.years, [10](#page-9-0) service.check\_obligatory\_params, [10](#page-9-0) service.check\_param\_arguments, [12](#page-11-0) service.check\_param\_number, [13](#page-12-0) service.check\_params\_numeric, [11](#page-10-0) service.check\_plausibility.age, [13](#page-12-0) service.check\_plausibility.creatinine, [14](#page-13-0) service.convert\_creatinine, [14](#page-13-0) service.count\_greater\_threshhold, [15](#page-14-0) service.count\_lowerequal\_threshhold, [16](#page-15-0) service.is.param\_possible, [16](#page-15-0) service.is\_numeric, [17](#page-16-0) service.output\_message, [18](#page-17-0) service.singular\_or\_plural, [18](#page-17-0) service.strict\_to\_numeric\_threshhold\_greater, [19](#page-18-0) service.strict\_to\_numeric\_threshhold\_lower, [20](#page-19-0)